# **Le visualiseur**

## Valérie Larose et Agnès Monfront

#### **Préambule**

Regards croisés de deux utilisatrices de visualiseurs convaincues, d'horizons bien différents : Valérie Larose, nommée dans un lycée qui vient d'ouvrir ses portes en 2010, trouve alors une salle de classe bien vide où trône le seul tableau blanc. Au bout de quelques semaines arrivent un ordinateur et un vidéoprojecteur… ainsi qu'un visualiseur livré par la Région à l'ouverture du lycée. Agnès Monfront, TZR, arpente les établissements et découvre des salles aux équipements très divers. Quand il n'y a pas de visualiseur, elle utilise à défaut une simple webcam payée de ses deniers.

Un visualiseur est, en fait, une sorte de caméra : il permet de projeter (via le vidéoprojecteur relié à l'ordinateur) tout ce qui passe sous son œil : page du livre pour que tout le monde ait accès au tableau qu'il faut compléter ou à la courbe sur laquelle porte l'exercice, manuel de la calculatrice, manipulation en vue d'obtenir par pliage un solide et surtout les copies d'élèves... La webcam permet également tout cela mais la définition peut être très mauvaise, les élèves doivent impérativement avoir écrit en noir et pas trop petit...

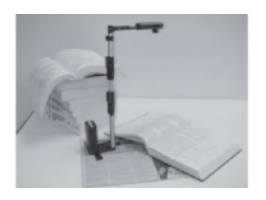

L'article va décrire les pratiques basées sur la projection des écrits des élèves ; l'expérience a montré que l'outil « visualiseur » est nettement plus performant que l'outil « webcam », seul le visualiseur

sera donc évoqué. Les initiales (VL et AM) vous permettent d'identifier les auteures des différentes parties.

## **VL : Faciliter les corrections d'exercices**

La plupart de nos séances débutent par la correction des exercices donnés à la fin du cours précédent ; c'est un moment essentiel pour les élèves et pas facile à gérer pour nous les enseignants. En effet comment corriger rapidement un tableau qu'il fallait compléter, une courbe qu'il fallait tracer ? Comment faire pour qu'un élève ne soit pas réduit à recopier au tableau la démonstration écrite sur sa copie ? Comment aider chacun à progresser dans la partie rédaction de l'exercice ? Comment vérifier les réponses qui s'appuient sur une représentation graphique donnée dans le manuel ? Mais surtout comment faire pour que ce moment permette à chacun de progresser ?

Chacun d'entre nous tente de répondre à ces questions essentielles, mais gérer 30 élèves (voire plus) n'est pas simple et le temps manque pour prendre en compte le travail des uns et des autres. Envoyer un élève au tableau faire la correction de l'exercice n'est pas satisfaisant : il cache ce qu'il écrit, il oublie bien souvent de parler et très vite l'ensemble de la classe ne se sent plus très concernée.

Dans une autre vie de prof, j'avais pris l'habitude de demander à un élève de rédiger l'exercice sur un transparent en lui fournissant transparent et feutres... c'était un net progrès mais cela comportait quelques inconvénients :

- l'élève n'avait que rarement écrit l'exercice en double (transparent + cahier),

- il lui fallait écrire ni trop petit ni trop gros...

- effacer une erreur n'était pas très simple, - il me fallait ne pas oublier chaque soir de rincer les transparents...

- l'absence de l'élève désigné modifiait l'organisation prévue de la séance.

Le visualiseur remédie efficacement à tout cela : je fais un tour dans la classe pour repérer des copies « intéressantes » tant par leurs erreurs que leur justesse puis il suffit de poser une copie sous l'oeil de la caméra (la qualité est suffisamment bonne pour que chaque élève lise au tableau ce que leur camarade a écrit sur sa copie). Bien sûr j'ai prévenu que leur travail risquait d'être projeté avec pour unique but d'être critiqué au sens positif du terme. Je demande à tous de dire ce qui est correct, ce qui ne l'est pas ; l'attention des élèves est sollicitée, la majorité joue le jeu (les élèves aiment « jouer au prof »), je corrige en rouge sur le tableau

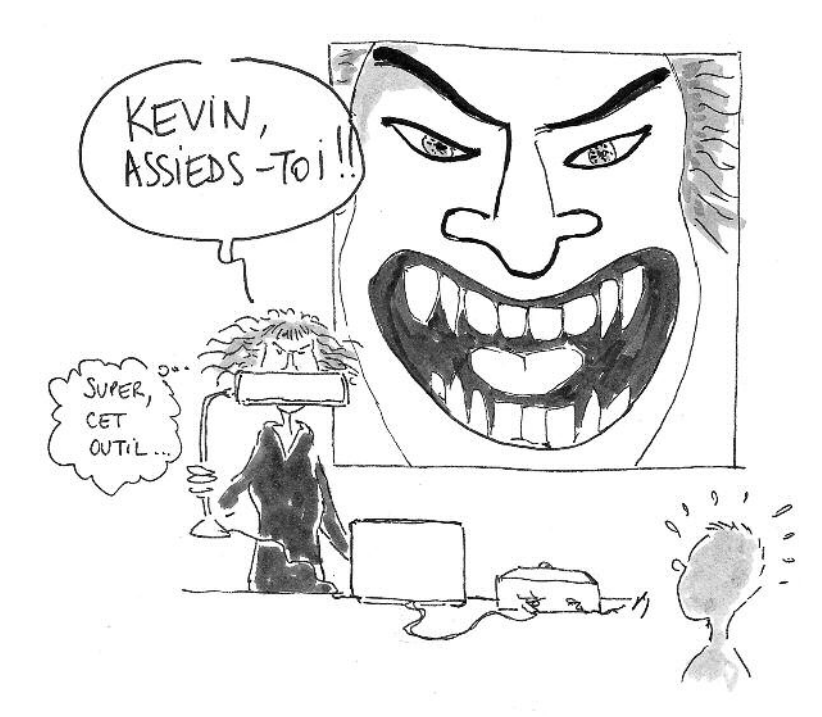

comme je le ferais lors d'une évaluation, j'insiste sur la rédaction en rajoutant les connecteurs logiques (trop souvent absents). Chaque élève prend la correction, à l'exception du propriétaire de la copie qui est sous le visualiseur (!) qui devra patienter un peu pour la récupérer et l'annoter. Il y a toujours des élèves pour dire qu'ils ont fait autrement... Pas de problème, leur copie est projetée, la classe observe et valide ou non la solution proposée. Certains élèves ont d'eux-mêmes remarqué la qualité de rédaction de certaines copies et ont été poussés à faire un peu plus d'efforts en ce sens ; même remarque en ce qui concerne le soin apporté au travail...

## **AM : Une gestion en temps « réel » des travaux des élèves**

Le visualiseur est aussi un atout pour pouvoir exploiter « en direct » les travaux des élèves en particulier lors des activités de groupe. En effet, la plupart du temps, quand je demande aux élèves de chercher par groupe ou par binôme comment résoudre une situation-problème, je suis confrontée au problème de la restitution et de la synthèse : comment faire pour que toute la classe puisse partager les différentes idées qui ont émergé ?

J'avais l'habitude de proposer aux élèves de présenter leur démarche sur transparent ou sur affiche. Mais, dans ce cas, ils devaient remettre au propre leurs travaux et passaient une bonne partie de la séance à élaborer le document final qui devait être présenté. Les restitutions avaient alors lieu le plus souvent lors de la séance suivante pour des contraintes de temps : les élèves quittaient donc la classe sans qu'une synthèse ait pu être réalisée. Je perdais ainsi le bénéfice de la dynamique de recherche, qui avait pu s'installer lors

du travail de groupe et la remise au travail autour de la situation-problème à la séance suivante était parfois un peu fastidieuse.

Le visualiseur permet au contraire de présenter en direct les différentes productions. Celles-ci sont souvent encore au stade du brouillon mais les idées que je souhaite exploiter sont bien présentes. La synthèse peut avoir lieu avant la fin de la séance quand tous les élèves souhaitent savoir si leurs idées sont pertinentes et sont encore curieux de partager celles des autres. Les échanges sont plus riches car tous sont encore dans leur dynamique de recherche.

De manière plus générale, le visualiseur permet d'animer les phases de synthèse d'une activité à partir des productions des élèves repérées lors de la phase de recherche.

#### **VL : Présentation d'une manipulation**

Autre utilisation possible, demander à un élève de venir expliquer une technique de construction géométrique. Demander à un élève de venir au tableau tracer, par exemple, une bissectrice d'un angle peut s'avérer un moment désagréable pour l'élève : nos « grands » outils sont lourds, pas toujours aimantés, les gestes sont souvent gênés par la rigole du tableau... L'usage du compas à ventouse ou du rapporteur doublement gradué est vite un handicap pour les élèves. Le visualiseur permet à l'élève de montrer à toute la classe comment il effectue la construction avec ses propres outils. À partir de ses manipulations, voire de ses éventuelles erreurs, on peut compléter, préciser, expliquer… Et là c'est bien l'activité de l'élève qui est le moteur de l'apprentissage et non le seul savoir du professeur.

### **AM : Remettre l'activité de l'élève au cœur de nos cours**

Si le vidéo-projecteur permet au professeur de préparer et d'utiliser ses propres documents (de manière statique ou dynamique), le visualiseur redonne la parole aux élèves en permettant d'exploiter en temps réel leurs travaux. L'activité des élèves, leurs idées comme leurs erreurs se retrouvent au cœur des apprentissages.

#### **VL : La panacée ?**

Peut être bien à condition d'être dans une salle équipée du minimum requis : ordinateur et vidéoprojecteur. L'idéal étant de n'avoir qu'à brancher le visualiseur sur un port USB de l'ordinateur (on aura au préalable installé le logiciel fourni) et de dégager sur son bureau un espace pour une feuille A4. Pas de réglages, seul un bouton « focus » permet en quelques secondes de faire le point pour une image projetée de qualité (couleurs bien restituées).

Le visualiseur est peu volumineux car équipé d'un bras pliable, il tient dans une housse que l'on peut aisément transporter d'une salle à l'autre ; déplié il occupe une petite place du bureau.

Inconvénient : son prix ! Vous avez un aperçu de différents modèles sur le site visualiseur.fr.

Ceux fournis par la Région PACA sont compatibles avec un vidéoprojecteur de courte focale. Cette petite merveille rend interactif un banal tableau blanc. On est au 21ème siècle, les outils existent : reste à convaincre les élus des conseils généraux et régionaux qu'équiper les établissements est une plus-value pour l'enseignement dont chaque élève est le bénéficiaire.